## SAP ABAP table /CWM/R\_MATNR {Range for Material Number}

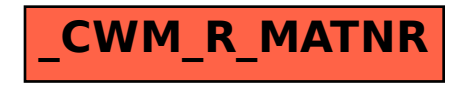